## **Se connecter à Pronote via l'application (téléphone ou tablette)**

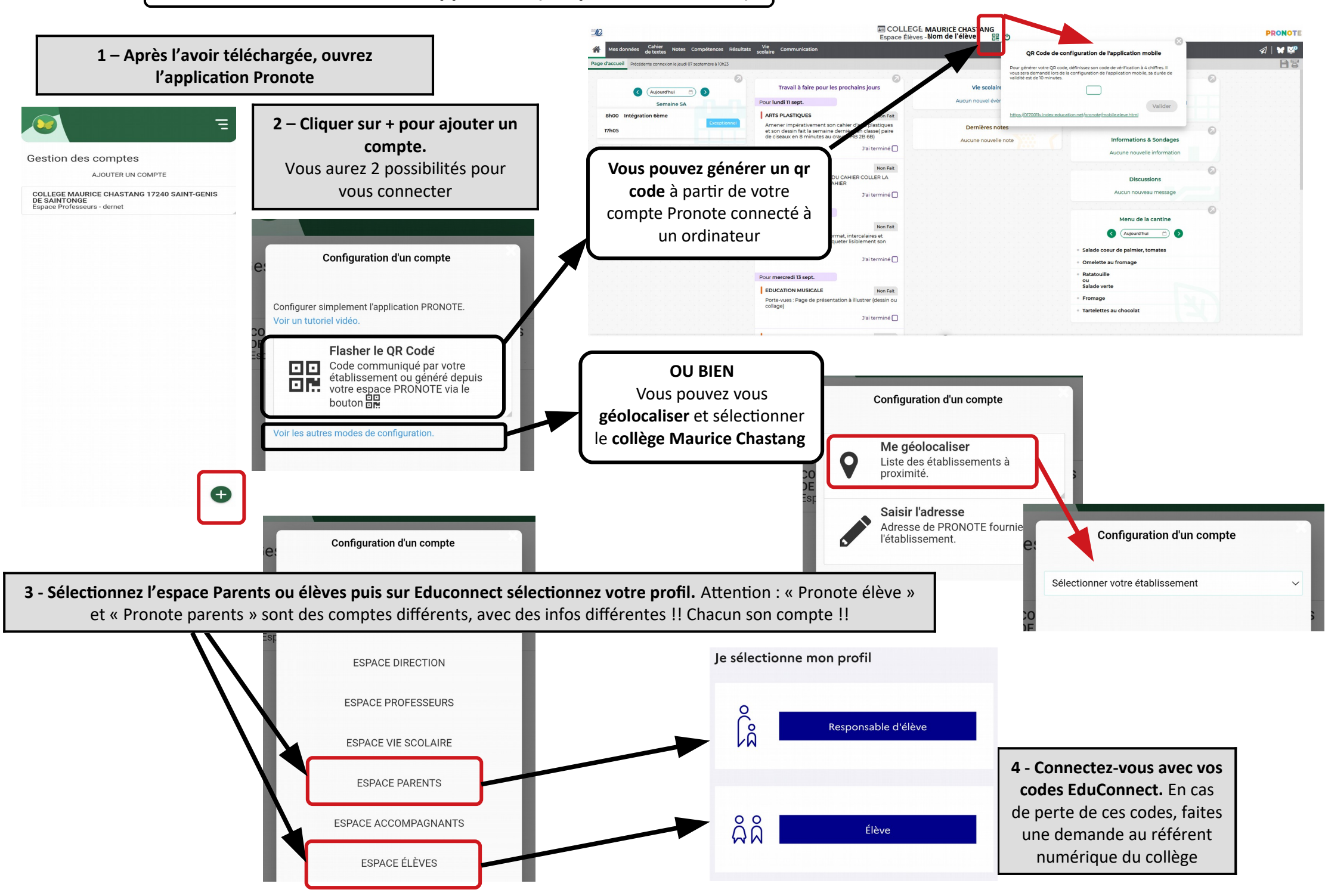